# Methomatica Blatt 19

Dipl.- Ing. Björnstjerne Zindler, M.Sc.

www.Zenithpoint.de

01. November 1996 – Letzte Revision: 3. April 2021

## Inhaltsverzeichnis

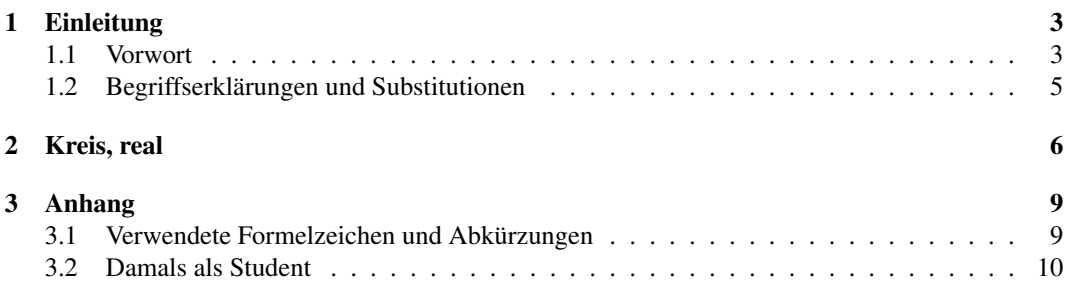

## Literatur

[Göh87] Wilhelm Göhler. Höhere Mathematik - Formeln und Hinweise -. Leipzig, 1987. 10. Auflage.

## 1 Einleitung

### 1.1 Vorwort

Das hier vorliegende Teilprojekt Methomatica ist ein Teil des Projektes Protel. Dort hilft es, Laufzeitlängen von verschiedenen Protellaufformen zu ermitteln. Daher ist es verständlich, dass sich Me- [Göh87] ff. thomatica nicht in den Möglichkeiten der Differentialgeometrie erschöpfen wird, kann und muss.

Bei der Nutzung von Tafel- und Formelwerken tritt jedoch ein entscheidener Nachteil auf. Will man zum Beispiel den Radius eines Funktiongrafen berechnen, so ist jede Menge Vorarbeit vonnöten, um letztendlich zum Ergebnis zu gelangen – 2. Ableitung bilden und die dritte Potenz des Bogenlängendifferentials ermitteln – letzteres wiederum nur bestimmbar, wenn man das Quadrat der 1. Ableitung zur Verfügung hat.

Hier setzt die vorliegende Sammlung differentialgeometrischer Berechnungsgrundlagen an. Egal wo man in die Methode einsteigt, es sind nur die Formfaktoren  $a$  und  $b$  nötig um den gewünschten Wert zu ermitteln.

Für den reibungslosen Ablauf der Berechnung am Protel war eine Konvertierung vom allgemeinen zum speziellen Fall eines Funktionsgrafen unbedingt nötig. Dies ging jedoch nicht ohne Kompromisse ab. Die Begrenzung auf ausgewählte, für Protel zugeschnittene Figuren und die Einführung von Formfaktoren war nötig. Letztendlich aber auch die Ablösung des allgemeinen Falls von der Funktionsgleichnung bis zum Evolutenwinkel auf den speziellen Fall für den Punkt  $P(x; y)$ .

Folgende Funktionsfiguren wurden aufgenommen.

- Kreis Methode C/H
- Kreissegment Methode C/S
- Ellipse Methode E
- Parabel Methode P
- Dreieck Methode T

Ein Teil der Berechnungsgrundlagen hat recht beachtliche Maße in Form und Fülle. Methode C/S und P besitzen solche mit seitenfüllenden Dimensionen. Deshalb wurde methodisch daher Metho... an die Entwicklung der Gleichungen herangegangen.

Konsequenz, die Einführung von 4 Gruppen.

- normiert
- quasinormiert
- quasireal
- real

Jetzt kann man von normiert bis real das Anwachsen der Berechnungsgrundlagen recht gut einsehen und verstehen, zum Beispiel die Ellipse mit ihrer Bogenlänge.

$$
s = \pi \rightarrow s = \frac{1}{2} \pi b \rightarrow s \approx \frac{1}{2} \pi (a+1) \left( 1 + \frac{1}{4} \frac{(a-1)^2}{(a+1)^2} \right)
$$

$$
\sum_{s \approx \frac{1}{2} \pi \left( a + \frac{1}{2} b \right)} \left( 1 + \frac{1}{4} \frac{\left( a - \frac{1}{2} b \right)^2}{\left( a + \frac{1}{2} b \right)^2} \right)
$$

Auch dies hatte folgende Überlegung zugrunde. Einerseits ist es eines Mathematikers Pflicht, ein Endergebnis zum finalen Umstellungsende FUE zu vereinfachen, andererseits stand gerade eben dies der Übersichtlichkeit im Wege. Deshalb sind einige, viele Gleichungen in zwei oder mehr Schreibweisen dargestellt, obwohl manchmal so isoliert dastehend, dies nicht unbedingt nötig ist, wie zum Beispiel Ellipse real Abschnitt Bogendifferential

$$
ds2 = 1 + \frac{a^2 (b - 2x)^2}{b^2 (b x - x^2)} = \frac{-4 a x (a b - x) + b^2 (b x - x^2) + a^2 b^2}{b^2 (b x - x^2)}
$$

Zweiter Term liefert dann den Querverweis zum Quadratbogendifferential gleicher geometrischer Figur. Dritter Term für die Bogenlänge Ellipse quasireal. Für eine bessere Übersichtlichkeit wurde bei manchen Gleichungen daher auch völlig auf das FUE verzichtet.

Eine letzte Besonderheit soll nun noch erläutert werden. Bei einigen Berechnungsgrundlagen stehen neben den Gleichungen absolute Zahlen, obwohl diese in einem Tafelwerk nichts zu suchen haben. Nun, bei normierten Figuren sind die Formfaktoren  $a$  und  $b$  festgelegt, daher kann man dort zum FUE schreiten. Der Kreis normiert ist ein Beispiel dafür. Bei allen anderen wurde der Evolentenwinkel als Absoluta hinzugefügt, wobei der Punkt  $P(x; y)$  und die Formfaktoren, entnehmbar aus der Grafik des dazugehörigen Abschnitts, als gegebene Größen anzusehen sind.

Eine kleine Sonderstellung besitzt auch der Abschnitt Bogenlänge. Im Gegensatz zu allen anderen Berechnungsgrundlagen, ist dort der Integrationsweg mit Substitution, Integrandenumformung und all den anderen Zwischenschritten aufgeführt.

Für den gediegenen Leser sei noch gesagt.

- Entwicklungszeitraum November 1996 bis April 1999
- etwa 450 Stunden Erstellzeit
- zweimal überprüfte Ergebnisse

... und dennoch:

Fehler stecken jedoch im Detail, auch wenn es nur beim Schreiben in den Formeleditor war. Wer dies schon einmal getan und nochmal die Grundlagen der Methode C/S anschaut, weiß wovon hier geschrieben wird.

### 1.2 Begriffserklärungen und Substitutionen

#### Normierungsbegriff

• Als normiert wird *hier* eine geometrische Figur dann bezeichnet, wenn gilt:

$$
a = 1 \qquad \qquad b = 2
$$

• Als quasinormiert wird *hier* eine geometrische Figur dann bezeichnet, wenn gilt:

$$
a = \text{variable} \qquad \qquad \text{mit} \qquad \qquad 0 < a < \infty
$$

Für den Koeffizienten b gilt unabhängig von der Methode:

 $b = 2$ 

• Als quasireal wird *hier* eine geometrische Figur dann bezeichnet, wenn gilt:

 $b =$  variabel mit  $0 < b < \infty$ 

Für den Koeffizienten a gilt abhängig von der Methode:

$$
a_{\text{Kreis}} = \frac{b}{2} \qquad a_{\text{Kreissegment}} = 1 \qquad a_{\text{Ellipse}} = \frac{b}{2} \qquad a_{\text{Parabel}} = \left(\frac{b}{2}\right)^2 \qquad a_{\text{Dreieck}} = 1
$$

• Als real wird *hier* eine geometrische Figur dann bezeichnet, wenn gilt:

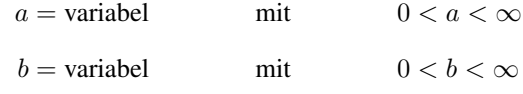

Für den Kreis jedoch ist nur ein

$$
a_{\text{Kreis}} = \frac{b}{2}
$$

gültig

Substitutionen (einige Spezialfälle sind allgemeine Fälle anderer Methoden):

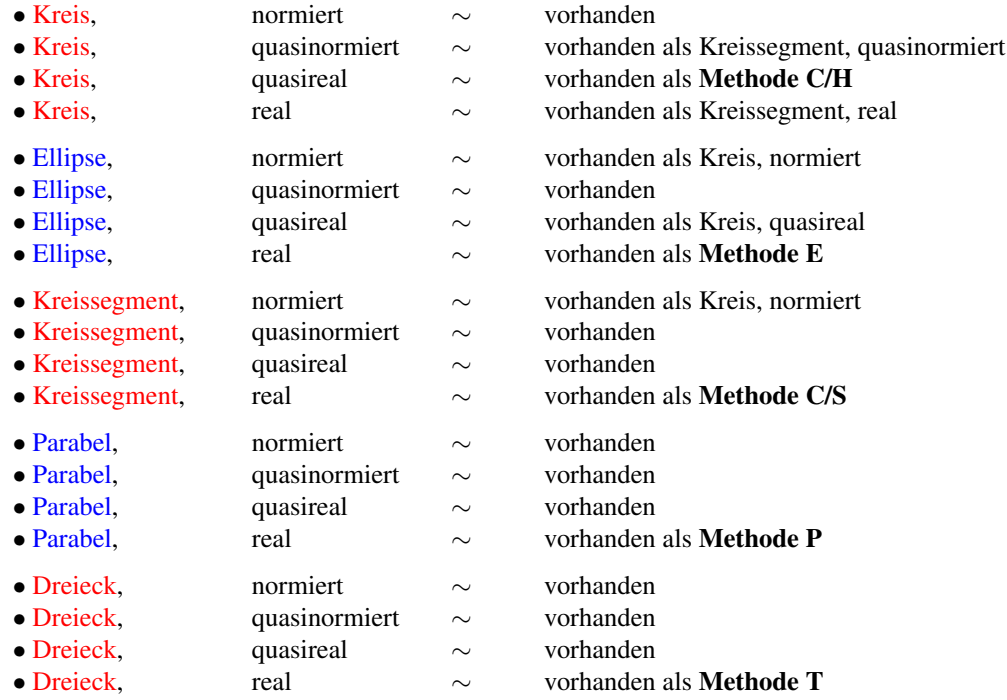

## 2 Kreis, real

$$
a = \frac{b}{2} \qquad \qquad b = \text{var.}
$$

Funktionsgleichung:

$$
y = \sqrt{x \cdot (b - x)}
$$

1.Ableitung:

$$
dy = \frac{1}{2} \cdot \frac{b - 2 \cdot x}{\sqrt{x \cdot (b - x)}}
$$

2. Ableitung:

$$
d^2y = -\frac{1}{4} \cdot \frac{b^2}{\sqrt{x(b-x)^3}}
$$

Quadrat der 1. Ableitung:

$$
dy^2 = \frac{1}{4} \cdot \frac{(b-2 \cdot x)^2}{x \cdot (b-x)}
$$

Quadratbogendifferential:

$$
ds^{2} = 1 + \frac{1}{4} \cdot \frac{(b - 2 \cdot x)^{2}}{x \cdot (b - x)} = \frac{1}{4} \cdot \frac{b^{2}}{x \cdot (b - x)}
$$

Bogendifferential:

$$
ds = \frac{1}{2} \cdot \frac{b}{\sqrt{x \cdot (b-x)}}
$$

Bogenlänge (für b = 2 gilt dann):

$$
s = \frac{b}{2} \cdot \int_{0}^{b} \frac{dx}{\sqrt{x \cdot (b-x)}} = b \cdot \int_{-\frac{b}{2}}^{\frac{b}{2}} \frac{dz}{\sqrt{b^2 - 4 \cdot z^2}} = \frac{b}{2} \cdot \left( \arcsin \frac{2 \cdot z}{b} \right) \Big|_{-\frac{b}{2}}^{\frac{b}{2}}
$$

$$
\quad\Rightarrow\quad
$$

$$
s = \frac{b}{2} \cdot (\arcsin [+1] - \arcsin [-1]) = \frac{b}{2} \cdot \pi = \pi
$$

 $\Leftarrow$  Substitution

$$
x \cdot (b-x) = b \cdot x - x^2 = -(x^2 - b \cdot x) = -\left[ \left( x - \frac{b}{2} \right)^2 - \frac{b^2}{4} \right] = \frac{b^2}{4} - z^2 = \frac{1}{4} \cdot (b^2 - 4 \cdot z^2)
$$

 $\leftarrow$ 

$$
z = x - \frac{b}{2} \rightarrow z(0) = -\frac{b}{2} \rightarrow z(b) = +\frac{b}{2}
$$

$$
\Leftarrow
$$

$$
\frac{dz}{dx} = \left(x - \frac{b}{2}\right)' = 1 \quad \to \quad dx = dz
$$

Krümmung (für b = 2 gilt dann):

$$
K = -\frac{2}{b} = -1
$$

Radius (für  $b = 2$  gilt dann):

$$
\rho = -\frac{b}{2} = -1
$$

Normalenfunktionsgleichung für P $(+\frac{1}{2};\frac{1}{2})$ √  $(3)$  und  $b = 2$ :

$$
f_N = -\sqrt{3} \cdot \left(x - \frac{1}{2} \cdot b\right) = -\sqrt{3} \cdot (x - 1)
$$

Tangentenfunktionsgleichung für P $\left(+\frac{1}{2};\frac{1}{2}\right)$ √  $3)$ und  $b = 2$ :

$$
f_T = \frac{1}{3} \cdot \sqrt{3} \cdot \left(x + \frac{1}{2} \cdot b\right) = \frac{1}{3} \cdot \sqrt{3} \cdot (x + 1)
$$

Länge der Normale für P $(+\frac{1}{2};\frac{1}{2})$ √ 3) und  $b = 2$ :

$$
N = \frac{b}{2} = 1
$$

Länge der Tangente für P $\left(+\frac{1}{2},\frac{1}{2}\right)$ √ 3) und  $b = 2$ :

$$
T = b \cdot \frac{\sqrt{x \cdot (b-x)}}{b-2 \cdot x} = \sqrt{3}
$$

Länge der Subnormale für P $\left(+\frac{1}{2};\frac{1}{2}\right)$ √  $(3)$  und  $b = 2$ :

$$
S_N = \frac{b}{2} - x = \frac{1}{2}
$$

Länge der Subtangente für P $\left(+\frac{1}{2};\frac{1}{2}\right)$ √ 3) und  $b = 2$ :

$$
S_T = 2 \cdot x \cdot \frac{b-x}{b-2 \cdot x} = \frac{3}{2}
$$

⇐

$$
\sqrt{N^2+T^2}=S_N+S_T
$$

Evolute und  $b = 2$ :

$$
\xi = \frac{1}{2} \cdot b = 1 \qquad \eta = 0
$$

Evolvente für P $\left(+\frac{1}{2},\frac{1}{2}\right)$ √  $(3)$  und  $b = 2$ :

$$
\xi = +\frac{1}{2} - \left(\frac{b}{2} \cdot \int_{0}^{+\frac{1}{2}} \frac{dx}{\sqrt{x \cdot (b-x)}}\right) \cos \arctan\left(\frac{1}{3} \cdot \sqrt{3}\right) = \frac{1}{2} - \frac{1}{3} \cdot \pi \cdot \frac{1}{2} \cdot \sqrt{3} = \frac{1}{2} \cdot \left(1 - \frac{1}{3} \cdot \sqrt{3} \cdot \pi\right)
$$
\n
$$
\eta = \frac{1}{2} \cdot \sqrt{3} - \left(\frac{b}{2} \cdot \int_{0}^{+\frac{1}{2}} \frac{dx}{\sqrt{x \cdot (b-x)}}\right) \sin \arctan\left(\frac{1}{3} \cdot \sqrt{3}\right) = \frac{1}{2} \cdot \sqrt{3} - \frac{1}{3} \cdot \pi \cdot \frac{1}{2} = \frac{1}{2} \cdot \left(\sqrt{3} - \frac{1}{3} \cdot \pi\right)
$$
\n
$$
\Leftrightarrow \tan \tau = \frac{2 \cdot \eta}{S_N + S_T + 2 \cdot \xi}
$$

⇐

$$
\eta = \frac{1}{3} \cdot \sqrt{3} \cdot (\xi + 1)
$$

Aus der Tangentenfunktionsgleichung

Evolventenwinkel und  $b = 2$ :

$$
\tan \tau = \frac{1}{2} \cdot \frac{(b - 2x)}{\sqrt{x \cdot (b - x)}} = \frac{1}{3} \cdot \sqrt{3}
$$

⇔

$$
\tau=30^\circ
$$

2 Kreis, real

# 3 Anhang

## 3.1 Verwendete Formelzeichen und Abkürzungen

Zum Teil historisch aus ersten Versionen!

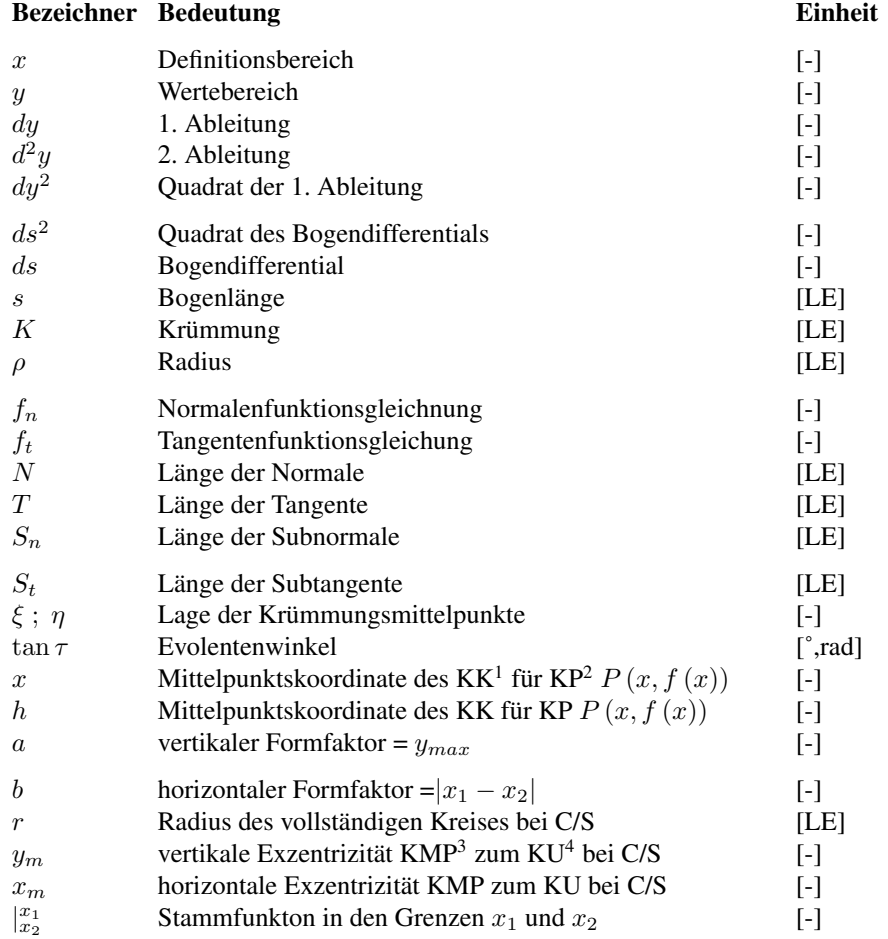

- ${}^{2}$ KP = Kurvenpunkt
- $3$ KMP = Kreismittelpunkt

 ${}^{1}$ KK = Krümmungskreis

 ${}^{4}$ KU = Koordinatenursprung

### 3.2 Damals als Student

Die damalige Technik, welche mir 1996 zur Verfügung stand.

### • Hardware:

486 SX - 25 als Terminal in einem Netzwerk

### • Software:

MS- DOS + diverse Systemerweiterungen

Windows 3. 11

Shell Norton

Netzwerk Novell

### • Anwendungen:

Wordpad Textverarbeitung

Paint Grafiken

Maple V

Mapleinterner Schriftsatz als Formeleditor

#### • Druck:

Epson im Netzwerk

... und heute haben wir Gott sei es gedankt

LATEX 2ε